# **5.4.4.2 Modify Relationship in an Extension**

### Purpose

There are a number of reasons for modifying a relationship in an extension, including:

- Changing the status of the relationship from active to inactive, or from inactive to active
- Changing the relationship group of a specific relationship
- Changing the characteristic type of a relationship

### **Principles**

Relationships that are used to define extension concepts can be modified. However, please note that only the values of mutable attributes may be modified. As indicated in [Table 5.4.4.2-1,](https://confluence.ihtsdotools.org/display/DOCEXTPG/5.4.4.2+Modify+Relationship+in+an+Extension#Table-mutability-of-relationship-attributes) the six mutable attributes of a relationship are: effectiveTime, active, moduleId, relationshipGroup, characteristicTypeId, and modifierId. When a change is required to the source, destination or type of the relationship, the relationship must be inactivated and a new relationship created with the required values.

All modifications to a SNOMED CT relationship should also conform to the SNOMED CT concept model rules, including relationship group cardinality constraints. For more information please refer to the [Editorial Guide](http://snomed.org/eg) and the [Machine Readable Concept Model](http://smomed.org/mrcm).

Relationships authored by SNOMED International, which define concepts in the International Edition, should not be modified. If an error is detected in the International Edition, which requires one or more relationships to be modified, the issue should be documented and reported to SNOMED International using the [Content Request Service](https://confluence.ihtsdotools.org/pages/viewpage.action?pageId=12780558). In situations in which an extension producer needs to modify a relationship to temporarily fix an issue, this should be done in a module owned by the extension producer, and reported to SNOMED International It is recommended that extension producers try to avoid modifying international relationships, as such modifications may affect the results of subsumption testing and therefore may have an impact on cross-edition interoperability.

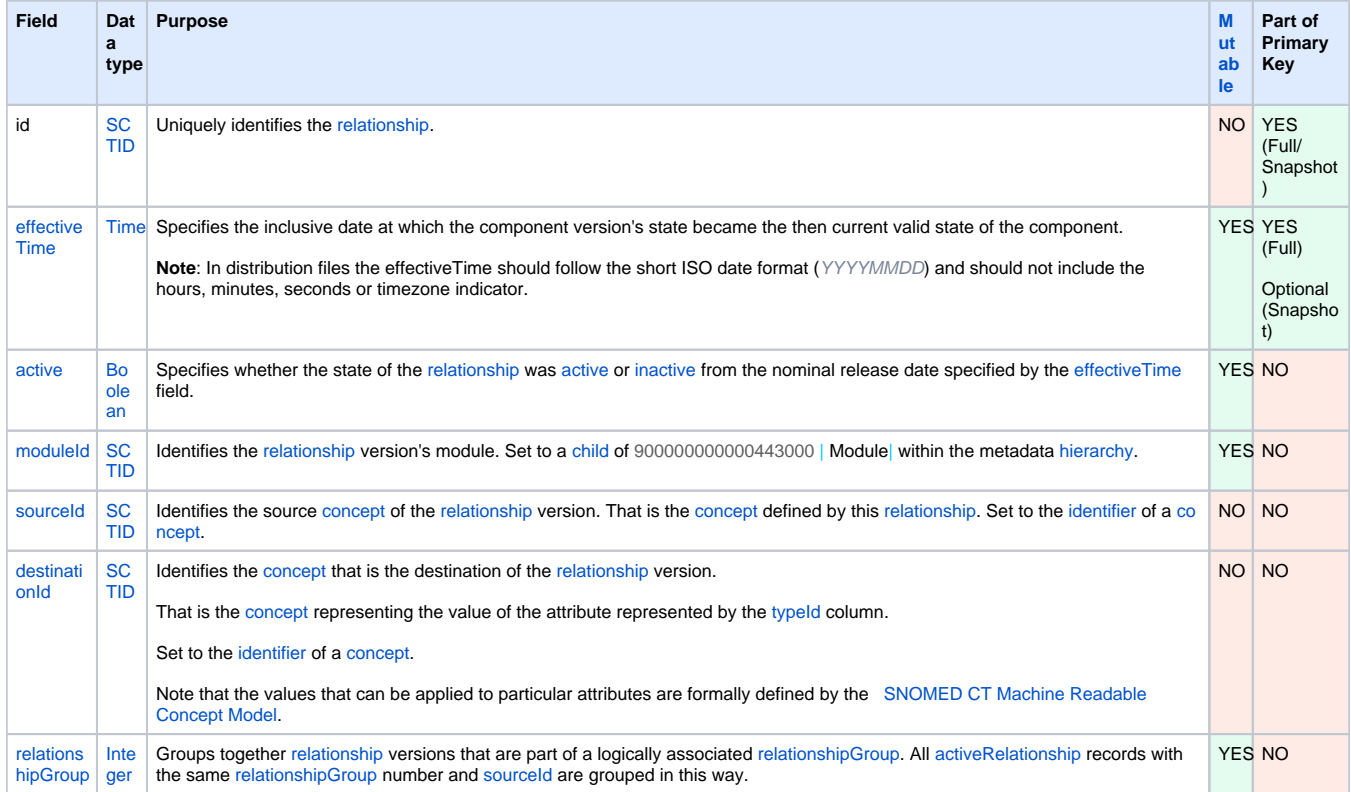

#### **Table 5.4.4.2-1: Mutability of relationship attributes**

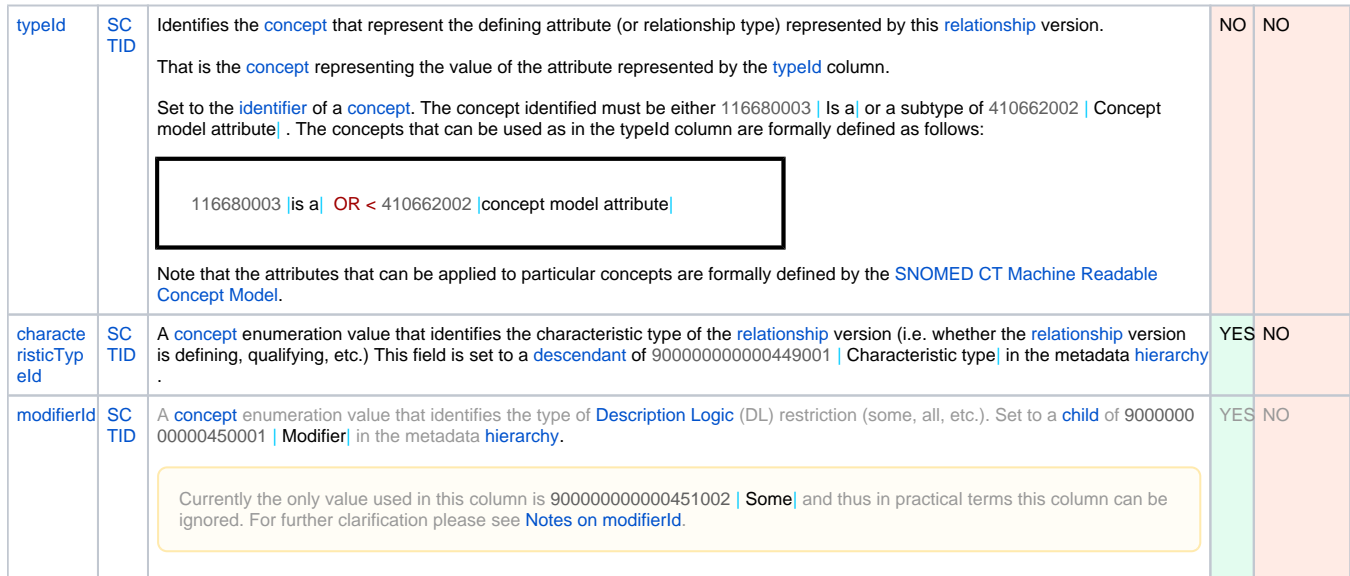

## Process

The table below provides a summary of the process to follow when modifying a relationship in an extension.

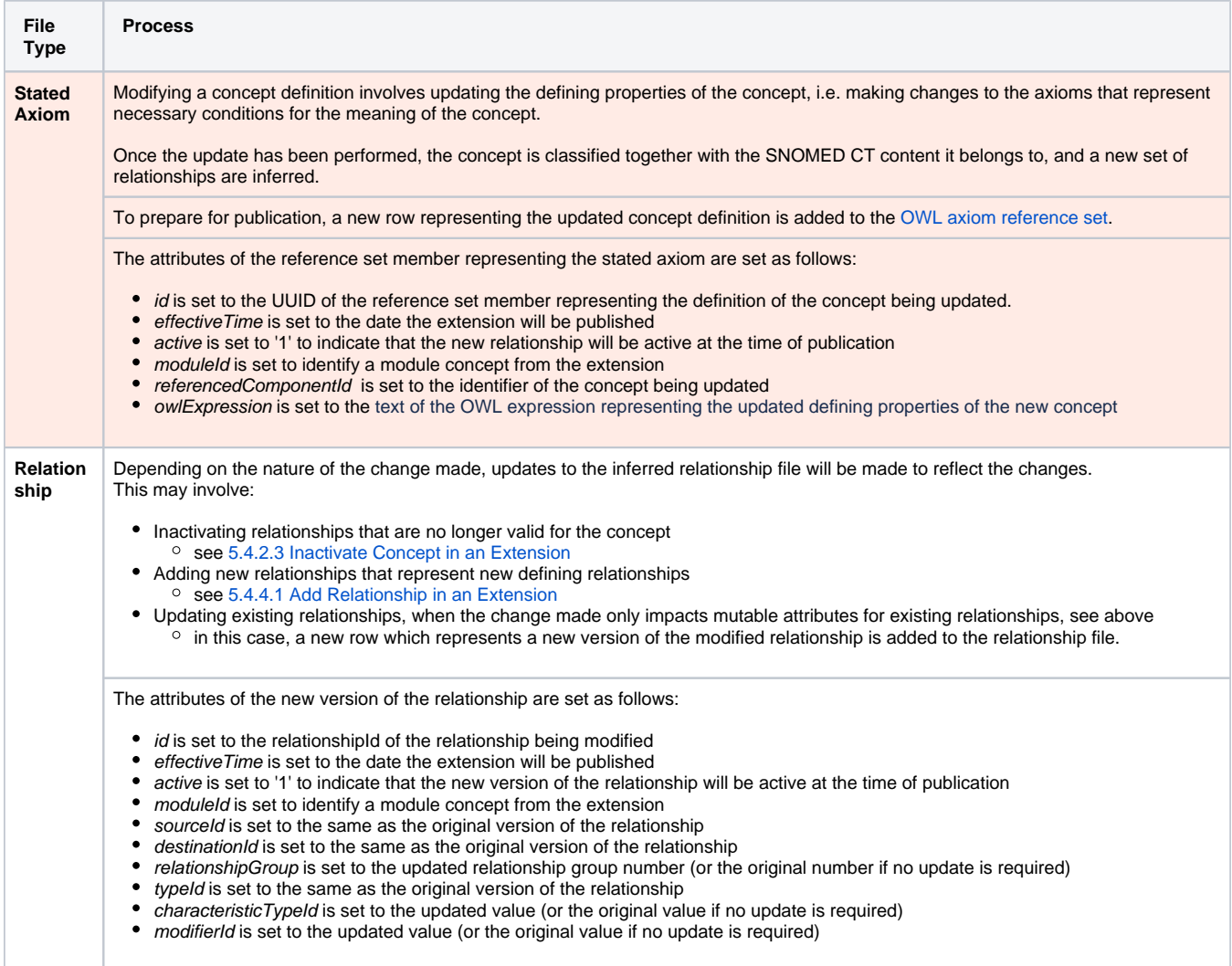